# **Account Comparison Guide**

**Reference Information**

July 2019

#### **Authorize.Net Copyright**

Authorize.Net LLC ("Authorize.Net") has made efforts to ensure the accuracy and completeness of the information in this document. However, Authorize.Net disclaims all representations, warranties and conditions, whether express or implied, arising by statute, operation of law, usage of trade, course of dealing or otherwise, with respect to the information contained herein. Authorize.Net assumes no liability to any party for any loss or damage, whether direct, indirect, incidental, consequential, special or exemplary, with respect to (a) the information; and/or (b) the evaluation, application or use of any product or service described herein.

Authorize.Net disclaims any and all representation that its products or services do not infringe upon any existing or future intellectual property rights. Authorize.Net owns and retains all right, title and interest in and to the Authorize.Net intellectual property, including without limitation, its patents, marks, copyrights and technology associated with the Authorize.Net services. No title or ownership of any of the foregoing is granted or otherwise transferred hereunder. Authorize.Net reserves the right to make changes to any information herein without further notice.

#### **Authorize.Net Trademarks**

Authorize.Net, AUTHORIZEFIRST, and eCheck.Net are registered trademarks of Authorize.Net.

Advanced Fraud Detection Suite, Authorize.Net Your Gateway to IP Transactions, Authorize.Net Verified Merchant Seal, and Automated Recurring Billing are trademarks of Authorize.Net.

#### **CyberSource Copyright**

© 2019 CyberSource Corporation. All rights reserved. CyberSource Corporation ("CyberSource") furnishes this document and the software described in this document under the applicable agreement between the reader of this document ("You") and CyberSource ("Agreement"). You may use this document and/or software only in accordance with the terms of the Agreement. Except as expressly set forth in the Agreement, the information contained in this document is subject to change without notice and therefore should not be interpreted in any way as a guarantee or warranty by CyberSource. CyberSource assumes no responsibility or liability for any errors that may appear in this document. The copyrighted software that accompanies this document is licensed to You for use only in strict accordance with the Agreement. You should read the Agreement carefully before using the software. Except as permitted by the Agreement, You may not reproduce any part of this document, store this document in a retrieval system, or transmit this document, in any form or by any means, electronic, mechanical, recording, or otherwise, without the prior written consent of CyberSource.

#### **CyberSource Restricted Rights Legends**

**For Government or defense agencies.** Use, duplication, or disclosure by the Government or defense agencies is subject to restrictions as set forth the Rights in Technical Data and Computer Software clause at DFARS 252.227-7013 and in similar clauses in the FAR and NASA FAR Supplement.

**For civilian agencies.** Use, reproduction, or disclosure is subject to restrictions set forth in subparagraphs (a) through (d) of the Commercial Computer Software Restricted Rights clause at 52.227-19 and the limitations set forth in CyberSource Corporation's standard commercial agreement for this software. Unpublished rights reserved under the copyright laws of the United States.

#### **CyberSource Trademarks**

Authorize.Net, eCheck.Net, and The Power of Payment are registered trademarks of CyberSource Corporation.

CyberSource, CyberSource Payment Manager, CyberSource Risk Manager, CyberSource Decision Manager, and CyberSource Connect are trademarks and/or service marks of CyberSource Corporation.

All other brands and product names are trademarks or registered trademarks of their respective owners.

#### **CyberSource Contact Information**

For general information about our company, products, and services, go to [http://www.cybersource.com.](http://www.cybersource.com)

For sales questions about any CyberSource Service, email [sales@cybersource.com](mailto:sales@cybersource.com) or call 650-432-7350 or 888-330-2300 (toll free in the United States).

For support information about any CyberSource Service, visit the Support Center: [http://www.cybersource.com/support](http://www.cybersource.com/support/)

# About This Guide

# **Recent Revisions**

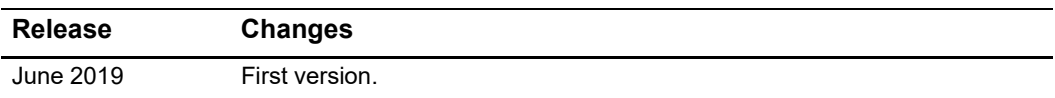

# **Audience and Purpose**

This document is for merchants in the UK and European markets who are being upgraded from Authorize.Net to Cybersource to ensure they have support for Strong Customer Authentication as required by the Second Payments Services Directive.

# **Related Documentation**

Refer to the Support Center for complete CyberSource technical documentation:

[http://www.cybersource.com/support\\_center/support\\_documentation](http://www.cybersource.com/support_center/support_documentation)

# Account Comparison Guide

# **Product Support Matrix**

Use the following table to find the Cybersource equivalent to the Authorize.Net product or service you use in your business. Click the Authorize.Net product or service listed below for more details, and click the Cybersource equivalent for Cybersource documentation.

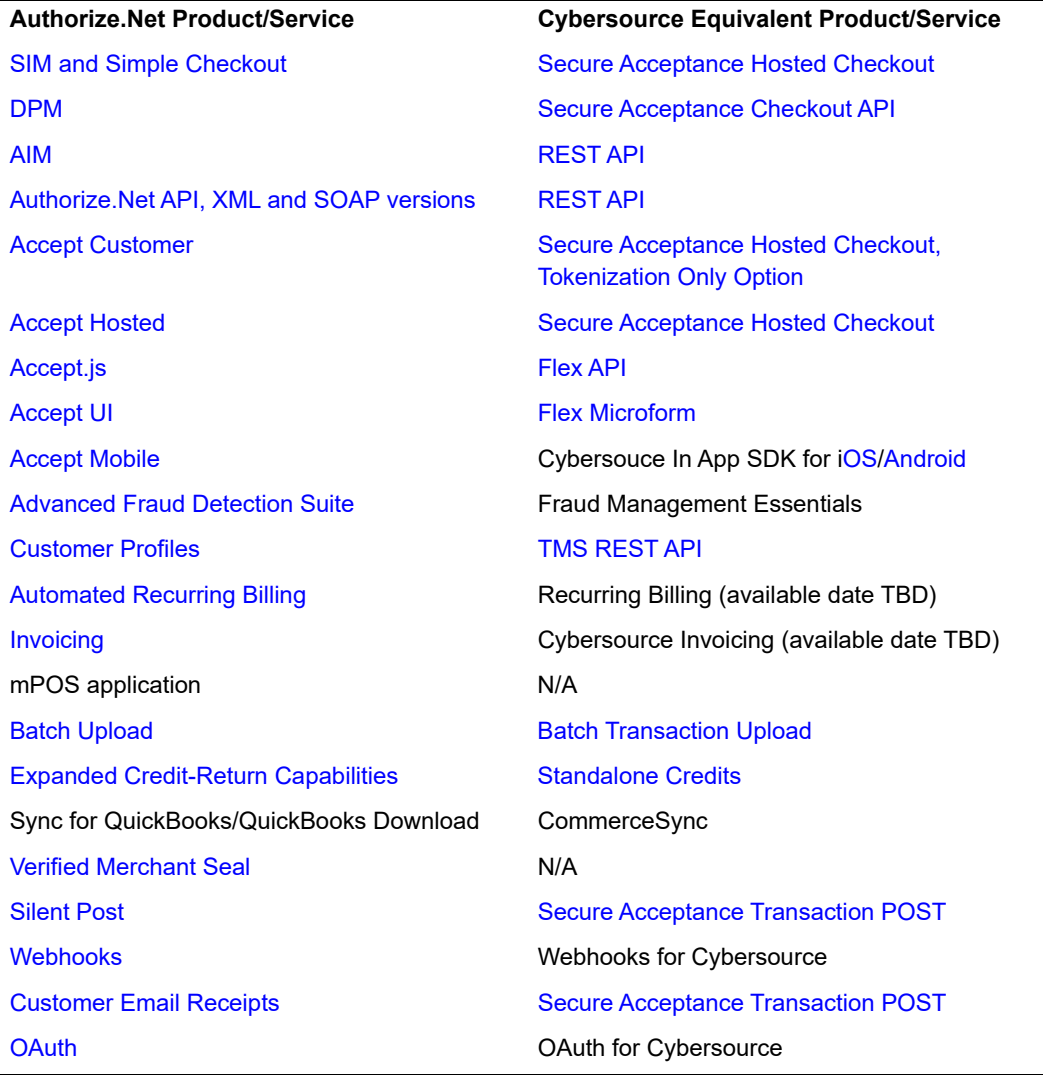

## <span id="page-5-0"></span>**SIM and Simple Checkout**

Replacement: [Secure Acceptance Hosted Checkout](http://apps.cybersource.com/library/documentation/dev_guides/Secure_Acceptance_Hosted_Checkout/Secure_Acceptance_Hosted_Checkout.pdf)

Secure Acceptance Hosted Checkout enables merchants who don't want to handle or store sensitive payment information to accept payments on a secure checkout page hosted by CyberSource. Using Secure Acceptance Hosted Checkout requires minimal scripting skills. You will also use the Business Center to review and manage orders.

#### <span id="page-5-1"></span>**DPM**

[Replacement:](http://apps.cybersource.com/library/documentation/dev_guides/Secure_Acceptance_Checkout_API/Secure_Acceptance_Checkout_API.pdf) Secure Acceptance Checkout API

Secure Acceptance Checkout API enables merchants to customize and control their own customer checkout experience, including receipt and response pages. After the customization, you will have full control to store and control customer information before sending it to CyberSource to process transactions, and to use the Business Center to review and manage all of your orders. Using the Secure Acceptance Checkout API requires moderate scripting skills.

## <span id="page-5-2"></span>**AIM**

Replacement: [REST API](https://developer.cybersource.com/api/reference/api-reference.html)

The Cybersource REST API is a modern API framework that provides access to the full range of Cybersource payments, reporting, fraud management, token management, and user management.Contact your developer partner or solution provider for help in using the REST API in your payment flow.

# <span id="page-5-3"></span>**Authorize.Net API, XML and SOAP versions**

#### Replacement: [REST API](https://developer.cybersource.com/api/reference/api-reference.html)

The Cybersource REST API is a modern API framework that provides access to the full range of Cybersource payments, reporting, fraud management, token management, and user management.Contact your developer partner or solution provider for help in using the REST API in your payment flow.

## <span id="page-6-0"></span>**Accept Customer**

Replacement: [Secure Acceptance Hosted Checkout,](http://apps.cybersource.com/library/documentation/dev_guides/Secure_Acceptance_Hosted_Checkout/Secure_Acceptance_Hosted_Checkout.pdf) Tokenization Only Option

Secure Acceptance Hosted Checkout enables merchants who don't want to handle or store sensitive payment information to accept payments on a secure checkout page hosted by CyberSource. After enabling payment tokenization for Secure Acceptance, you can create and retrieve payment tokens through the Token Management Service.

Using Secure Acceptance Hosted Checkout requires minimal scripting skills. You will also use the Business Center to review and manage orders.

## <span id="page-6-1"></span>**Accept Hosted**

Replacement: [Secure Acceptance Hosted Checkout](http://apps.cybersource.com/library/documentation/dev_guides/Secure_Acceptance_Hosted_Checkout/Secure_Acceptance_Hosted_Checkout.pdf)

Secure Acceptance Hosted Checkout enables merchants who don't want to handle or store sensitive payment information to accept payments on a secure checkout page hosted by CyberSource. Using Secure Acceptance Hosted Checkout requires minimal scripting skills. You will also use the Business Center to review and manage orders.

## <span id="page-6-2"></span>**Accept.js**

Replacement: [Flex API](https://developer.cybersource.com/api/developer-guides/dita-flex/SAFlexibleToken/FlexAPI.html)

Flex API is suitable for use cases that require access to customer's payment information in client-side code.

For example, you can use this API to detect gift cards and route them differently. You can also use the Flex API for implementation into applications. Using this API can qualify you for PCI DSS assessments based on SAQ A-EP.

# <span id="page-7-0"></span>**Accept UI**

Replacement: [Flex Microform](https://developer.cybersource.com/api/developer-guides/dita-flex/SAFlexibleToken/FlexMicroform.html)

Flex Microform is a CyberSource-hosted page that replaces the card number input field and calls the Flex API on your behalf. You can style this page to look like and behave the same as any other field on your website.

Flex Microform provides the most secure method for tokenizing card data. Sensitive data is encrypted on the customer's device before HTTPS transmission to CyberSource. This method mitigates any compromise of the HTTPS connection by a man-in-the-middle attack.

# <span id="page-7-1"></span>**Accept Mobile**

Replacement: Cybersouce In App SDK, [iOS](https://github.com/CyberSource/cybersource-ios-sdk) and [Android](https://github.com/CyberSource/cybersource-android-sdk) versions

The Cybersource In App SDK provides simple functionality to dispatch sensitive credit card data directly to CyberSource, returning a safe payment token that can be passed up to your mobile backend for standard CyberSource processing without the burden of credit card data reaching your server. With the secure payment token, your server can create a CyberSource subscription, long term token or payment.

## <span id="page-7-2"></span>**Advanced Fraud Detection Suite**

Replacement: Fraud Management Essentials (requires EBC login to view documentation)

Decision Manager gives you the ability to customize rules and models to your specific business, across all sales channels, including web, mobile, call center, and kiosks. Along with a flexible rule engine, Decision Manager helps you optimize your fraud processes through Real-Time Fusion Modeling technology that blends multiple advanced machine learning methods for accurate scoring.

## <span id="page-8-0"></span>**Customer Profiles**

Replacement: [TMS REST API](https://developer.cybersource.com/api/developer-guides/dita-tms/intro.html)

The CyberSource Token Management Service (TMS) enables you to safely store customer information, including payment data, in secure Visa data centers. It replaces this data with tokens in requests to other CyberSource services.

To learn more about CyberSource REST APIs, see [Getting Started with the CyberSource](https://developer.cybersource.com/api/developer-guides/dita-gettingstarted/GettingStarted.html)  [REST API.](https://developer.cybersource.com/api/developer-guides/dita-gettingstarted/GettingStarted.html)

## <span id="page-8-3"></span>**Automated Recurring Billing**

Replacement: Recurring Billing (available date TBD)

# <span id="page-8-4"></span>**Invoicing**

Replacement: CyberSource Invoicing (available date TBD)

# <span id="page-8-1"></span>**Batch Upload**

Replacement: [Batch Transaction Upload](https://www.cybersource.com/developers/getting_started/integration_methods/batch_upload/)

Batch Upload uses Offline Transaction File Submission to send CyberSource a single file, called a batch file or batch transaction file, that contains a set (batch) of transaction requests instead of sending individual requests for each transaction. The information you provide for each request in the batch file is the same information you provide for an individual service request.

## <span id="page-8-2"></span>**Expanded Credit-Return Capabilities**

Replacement: [Standalone Credits](https://developer.cybersource.com/api/developer-guides/dita-payments/Credits.html)

Standalone credits are enabled for CyberSource merchants by default.

# <span id="page-9-3"></span>**Verified Merchant Seal**

Replacement: N/A

The Verified Merchant Seal is deprecated and will not be replaced.

#### <span id="page-9-0"></span>**Silent Post**

Replacement: [S](http://apps.cybersource.com/library/documentation/dev_guides/Secure_Acceptance_Hosted_Checkout/Secure_Acceptance_Hosted_Checkout.pdf)ecure Acceptance Transaction POST

Secure Acceptance Hosted Checkout enables merchants who don't want to handle or store sensitive payment information to accept payments on a secure checkout page hosted by CyberSource. Using Secure Acceptance Hosted Checkout requires minimal scripting skills. You will also use the Business Center to review and manage orders.

CyberSource recommends implementing the merchant POST URL notification as a backup means of determining the transaction result. This method does not rely on your customer's browser. You receive the transaction result even if your customer lost connection after confirming the payment.

## <span id="page-9-2"></span>**Webhooks**

Replacement: Webhooks for Cybersource

Webhooks for CyberSource is currently under development and should be available on or shortly after September 14, 2019. CyberSource recommends that you integrate your payment solution to use 3DS for Strong Customer Authentication prior to implementing webhooks.

#### <span id="page-9-1"></span>**Customer Email Receipts**

Replacement: [S](http://apps.cybersource.com/library/documentation/dev_guides/Secure_Acceptance_Hosted_Checkout/Secure_Acceptance_Hosted_Checkout.pdf)ecure Acceptance Transaction POST

Secure Acceptance Hosted Checkout enables merchants who don't want to handle or store sensitive payment information to accept payments on a secure checkout page hosted by CyberSource. Using Secure Acceptance Hosted Checkout requires minimal scripting skills. You will also use the Business Center to review and manage orders.

You can send a purchase receipt email to your customer and a copy to your own email address. Both are optional. Customers can reply with questions regarding their purchases, so use an active email account. The email format is HTML unless your customer email is rich text format (RTF).

# <span id="page-10-0"></span>**OAuth**

Replacement: OAuth for Cybersource

OAuth for CyberSource is currently under development and should be available on or shortly after September 14, 2019. CyberSource recommends that you integrate your payment solution to use 3DS for Strong Customer Authentication prior to implementing OAuth.